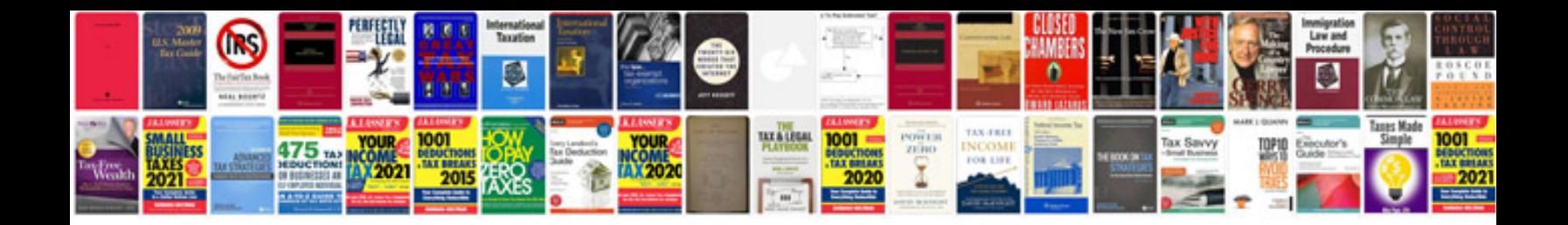

**Whirlpool cabrio manual**

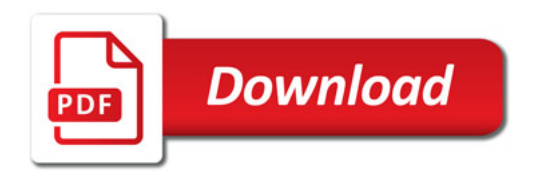

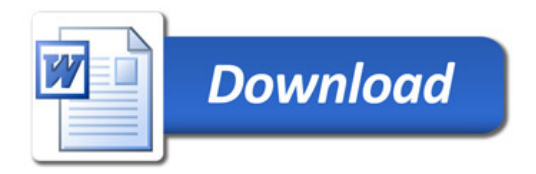